# <span id="page-0-0"></span>Big O Notation

### Maximilian Bosch

Weekly Dev Basics

### • Hard to get right

- Wie identifiziere ich Bottlenecks?
	- Probleme in Infrastruktur & System
	- $\rightarrow$  ineffiziente Implementierung
- **Fragestellung:** wie **teuer** ist eine Funktion?
	- Big-O-Notation bietet Formalismus für diese Frage.

• Hard to get right

### Wie identifiziere ich Bottlenecks?

- Probleme in Infrastruktur & System
- $\rightarrow$  ineffiziente Implementierung
- **Fragestellung:** wie **teuer** ist eine Funktion?
	- Big-O-Notation bietet Formalismus für diese Frage.
- Hard to get right
- Wie identifiziere ich Bottlenecks?
	- **•** Probleme in Infrastruktur & System
	- $\rightarrow$  ineffiziente Implementierung
- **Fragestellung:** wie **teuer** ist eine Funktion?
	- Big-O-Notation bietet Formalismus für diese Frage.
- Hard to get right
- Wie identifiziere ich Bottlenecks?
	- **•** Probleme in Infrastruktur & System
	- $\rightarrow$  ineffiziente Implementierung
- **Fragestellung:** wie **teuer** ist eine Funktion?
	- Big-O-Notation bietet Formalismus für diese Frage.
- Hard to get right
- Wie identifiziere ich Bottlenecks?
	- **•** Probleme in Infrastruktur & System
	- $\rightarrow$  ineffiziente Implementierung
- **Fragestellung:** wie teuer ist eine Funktion?
	- Big-O-Notation bietet Formalismus für diese Frage.
- Hard to get right
- Wie identifiziere ich Bottlenecks?
	- **•** Probleme in Infrastruktur & System
	- $\rightarrow$  ineffiziente Implementierung
- **Fragestellung:** wie teuer ist eine Funktion?
	- Big-O-Notation bietet Formalismus für diese Frage.

```
1 function snens (list) {<br>2 const n = list.lengt
2 const n = list. length<br>3 for (let i = 0; i < n
3 for (let i = 0; i < n; i++) {<br>4 list[i] *=24 list [i] *= 2<br>5 }
         \mathcal{F}return list
\begin{matrix} 6 \\ 7 \end{matrix}
```

```
> snens ([1 ,2 ,3 ,4])
[ 2, 4, 6, 8 ]
```
- · Wie messen wir Komplexität?
- Idee: Anzahl der Operationen zählen

```
1 function snens (list) {<br>2 const n = list.lengt
2 const n = list. length<br>3 for (let i = 0; i < n3 for (let i = 0; i < n; i++) {<br>4 list[i] *=24 list [i] *= 2<br>5 }
        \mathcal{F}return list
\frac{6}{7}
```

```
> snens ([1 ,2 ,3 ,4])
[ 2, 4, 6, 8 ]
```
- · Wie messen wir Komplexität?
- Idee: Anzahl der Operationen zählen

```
1 function snens (list) {<br>2 const n = list.lengt
2 const n = list. length<br>3 for (let i = 0; i < n3 for (let i = 0; i < n; i++) {<br>4 list[i] *=24 list [i] *= 2<br>5 }
        \mathcal{F}return list
\frac{6}{7}
```

```
> snens ([1 ,2 ,3 ,4])
[ 2, 4, 6, 8 ]
```
- · Wie messen wir Komplexität?
- Idee: Anzahl der Operationen zählen

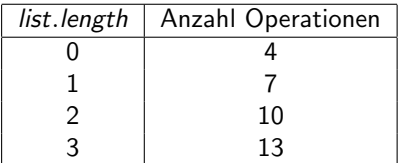

 $n \rightarrow 4 + 3n$  (lineares Wachstum)

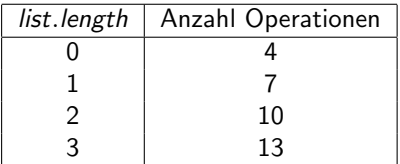

 $n \rightarrow 4 + 3n$  (lineares Wachstum)

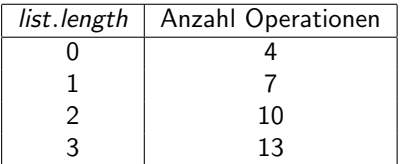

 $n \rightarrow 4 + 3n$  (lineares Wachstum)

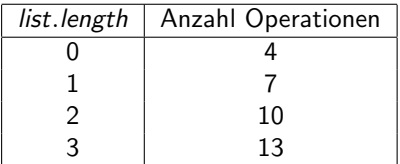

 $n \rightarrow 4 + 3n$  (lineares Wachstum)

$$
s nens \in O(4+3n) = O(n)
$$

 $n \rightarrow 4 + 3n$  (lineares Wachstum)

- 
- 
- 

$$
n \rightarrow 4 + 3n
$$
 (lineares Wachstum)

snens  $\in O(4+3n) = O(n)$ 

### • Aussage: Anzahl Operationen steigt linear mit Größe der Eingabe.

- Einsatz in der Informatik: Anstieg der Laufzeit bei Vergrößerung der  $\bullet$ Eingabe.
- **•** Formal als Menge definiert.

 $n \rightarrow 4 + 3n$  (lineares Wachstum)

- Aussage: Anzahl Operationen steigt linear mit Größe der Eingabe.
- Einsatz in der Informatik: Anstieg der Laufzeit bei Vergrößerung der Eingabe.
- Formal als Menge definiert.

 $n \rightarrow 4 + 3n$  (lineares Wachstum)

- Aussage: Anzahl Operationen steigt linear mit Größe der Eingabe.
- Einsatz in der Informatik: Anstieg der Laufzeit bei Vergrößerung der Eingabe.
- **•** Formal als Menge definiert.

### z.Z.:  $g(n) = 4 + 3n, g \in O(n)$

- Wähle ein  $n_0 \in \mathbb{N}$
- Für alle  $n > n_0$  muss folgendes gelten:

$$
\bullet \ \ g(n) \leq c \cdot f(n), \, c \in \mathbb{R}_+
$$

- Wähle  $n_0 = 1$
- $\bullet$  Wähle  $c = 7$
- $\bullet$  4 + 3n  $\leq$  7n

#### Beobachtungen

 $\rightarrow$  g wächst höchstens linear.

$$
\rightarrow g \in O(n^2)
$$

 $\rightarrow O(n) \subset O(n^2)$ 

$$
z.Z.: g(n) = 4 + 3n, g \in O(n)
$$

- Wähle ein  $n_0 \in \mathbb{N}$ • Für alle  $n > n_0$  muss folgendes gelten: • Wähle  $n_0 = 1$  $\bullet$  Wähle  $c = 7$
- $g(n) \leq c \cdot f(n), c \in \mathbb{R}_+$
- $\bullet$  4 + 3n  $\leq$  7n
- 

### Beobachtungen

$$
\rightarrow \; g \in O(n^2)
$$

$$
\rightarrow O(n) \subset O(n^2)
$$

$$
z.Z.: g(n) = 4 + 3n, g \in O(n)
$$

- Wähle ein  $n_0 \in \mathbb{N}$
- Für alle  $n \geq n_0$  muss folgendes gelten:

$$
\bullet \ \ g(n) \leq c \cdot f(n), c \in \mathbb{R}_+
$$

$$
\bullet \text{ While } n_0=1
$$

 $\bullet$  Wähle  $c = 7$ 

 $\bullet$  4 + 3n  $\leq$  7n

### Beobachtungen

 $\rightarrow$  g wächst höchstens linear.  $\rightarrow g \in O(n^2)$  $\rightarrow O(n) \subset O(n^2)$ 

$$
z.Z.: g(n) = 4 + 3n, g \in O(n)
$$

- Wähle ein  $n_0 \in \mathbb{N}$
- Für alle  $n \geq n_0$  muss folgendes gelten:

$$
\bullet \ \ g(n) \leq c \cdot f(n), \, c \in \mathbb{R}_+
$$

- Wähle  $n_0 = 1$
- $\bullet$  Wähle  $c = 7$

$$
4+3n\leq 7n
$$

### Beobachtungen

 $\rightarrow$  g wächst höchstens linear.  $\rightarrow g \in O(n^2)$  $\rightarrow O(n) \subset O(n^2)$ 

$$
z.Z.: g(n) = 4 + 3n, g \in O(n)
$$

- Wähle ein  $n_0 \in \mathbb{N}$
- Für alle  $n \geq n_0$  muss folgendes gelten:

$$
\bullet \ \ g(n) \leq c \cdot f(n), \, c \in \mathbb{R}_+
$$

- Wähle  $n_0 = 1$
- $\bullet$  Wähle  $c = 7$

$$
4+3n\leq 7n
$$

### Beobachtungen

$$
\rightarrow g \in O(n^2)
$$

$$
\rightarrow O(n) \subset O(n^2)
$$

$$
z.Z.: g(n) = 4 + 3n, g \in O(n)
$$

- Wähle ein  $n_0 \in \mathbb{N}$
- Für alle  $n \geq n_0$  muss folgendes gelten:

$$
\bullet \ \ g(n) \leq c \cdot f(n), \, c \in \mathbb{R}_+
$$

- Wähle  $n_0 = 1$
- $\bullet$  Wähle  $c = 7$

$$
4+3n\leq 7n
$$

### Beobachtungen

$$
\rightarrow g \in O(n^2)
$$

$$
\rightarrow O(n) \subset O(n^2)
$$

$$
z.Z.: g(n) = 4 + 3n, g \in O(n)
$$

- Wähle ein  $n_0 \in \mathbb{N}$
- Für alle  $n \geq n_0$  muss folgendes gelten:

$$
\bullet \ \ g(n) \leq c \cdot f(n), \, c \in \mathbb{R}_+
$$

- Wähle  $n_0 = 1$
- $\bullet$  Wähle  $c = 7$

$$
4+3n\leq 7n
$$

### Beobachtungen

$$
\rightarrow g \in O(n^2)
$$

$$
\rightarrow O(n) \subset O(n^2)
$$

## Veranschaulichung

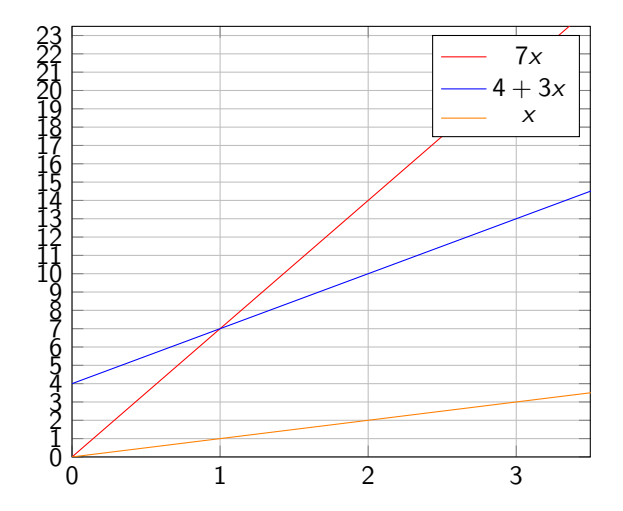

### •  $g \in O(n) \Longleftrightarrow g$  wächst **höchstens** linear

- $g \in \Theta(n) \Longleftrightarrow g$  wächst genau linear
- $g \in \Omega(n) \Longleftrightarrow g$  wächst mindestens linear
- $g \in O(n) \Longleftrightarrow g$  wächst **höchstens** linear •  $g \in \Theta(n) \Longleftrightarrow g$  wächst genau linear
- $g \in \Omega(n) \Longleftrightarrow g$  wächst mindestens linear
- $g \in O(n) \Longleftrightarrow g$  wächst **höchstens** linear
- $g \in \Theta(n) \Longleftrightarrow g$  wächst genau linear
- $g \in \Omega(n) \Longleftrightarrow g$  wächst mindestens linear

Stark vereinfachte Implementierung:

```
1 function qsort (input) {<br>2 if (input.length == 0
2 if (input.length == 0) return []<br>3 let p = input.shift()3 let p = input.shift()<br>4 return asort(input.fi
4 return qsort ( input . filter ( num => num <= p))<br>5 . concat ( [p])
           \text{.concat}([p]). concat (qsort(input.fit) => num > p)))
\frac{6}{7}
```
**Worstcase:**  $O(n^2)$  (mit qsort([1,2,3,4,5]))

 $n + (n-1) + (n-2) + (n-3) + (n-4) + (n-5) = \frac{n \cdot (n-1)}{2} \in O(n^2)$ 

- Average case:  $O(n \cdot log(n))$ 
	- $\bullet$  input.filter() ist  $O(n)$
	- $\bullet$  log(n) rekursive Aufrufe (Annahme: Liste halbiert sich pro Aufruf von qsort()).

Stark vereinfachte Implementierung:

```
1 function qsort (input) {<br>2 if (input.length == 0
2 if (input.length == 0) return []<br>3 let p = input.shift()
3 let p = input.shift()<br>4 return asort(input.fi
4 return qsort ( input . filter ( num => num <= p))<br>5 . concat ( [p])
          \cdot concat ([p]). concat (qsort(input.fit) => num > p)))
\frac{6}{7}
```
• 
$$
n + (n-1) + (n-2) + (n-3) + (n-4) + (n-5) = \frac{n \cdot (n-1)}{2} \in O(n^2)
$$

- Average case:  $O(n \cdot log(n))$ 
	- $\bullet$  input.filter() ist  $O(n)$
	- $\bullet$  log(n) rekursive Aufrufe (Annahme: Liste halbiert sich pro Aufruf von qsort()).

Stark vereinfachte Implementierung:

```
1 function qsort (input) {<br>2 if (input.length == 0
2 if (input.length == 0) return []<br>3 let p = input.shift()3 let p = input.shift()<br>4 return asort(input.fi
4 return qsort ( input . filter ( num => num <= p))<br>5 . concat ( [p])
          \cdot concat ([p]). concat (qsort(input.fit) => num > p)))
\frac{6}{7}
```
• 
$$
n + (n-1) + (n-2) + (n-3) + (n-4) + (n-5) = \frac{n \cdot (n-1)}{2} \in O(n^2)
$$

- Average case:  $O(n \cdot log(n))$ 
	- input.filter() ist  $O(n)$
	- $\bullet$  log(n) rekursive Aufrufe (Annahme: Liste halbiert sich pro Aufruf von qsort()).

Stark vereinfachte Implementierung:

```
1 function qsort (input) {<br>2 if (input.length == 0
2 if (input.length == 0) return []<br>3 let p = input.shift()3 let p = input.shift()<br>4 return asort(input.fi
4 return qsort ( input . filter ( num => num <= p))<br>5 . concat ( [p])
          \cdot concat ([p]). concat (qsort(input.fit) => num > p)))
\frac{6}{7}
```
• 
$$
n + (n-1) + (n-2) + (n-3) + (n-4) + (n-5) = \frac{n(n-1)}{2} \in O(n^2)
$$

- Average case:  $O(n \cdot log(n))$ 
	- $\bullet$  input.filter() ist  $O(n)$
	- $\bullet$  log(n) rekursive Aufrufe (Annahme: Liste halbiert sich pro Aufruf von qsort()).

Stark vereinfachte Implementierung:

```
1 function qsort (input) {<br>2 if (input.length == 0
2 if (input.length == 0) return []<br>3 let p = input.shift()3 let p = input.shift()<br>4 return asort(input.fi
4 return qsort ( input . filter ( num => num <= p))<br>5 . concat ( [p])
          \cdot concat ([p]). concat (qsort(input.fit) => num > p)))
\frac{6}{7}
```
• 
$$
n + (n-1) + (n-2) + (n-3) + (n-4) + (n-5) = \frac{n \cdot (n-1)}{2} \in O(n^2)
$$

- Average case:  $O(n \cdot log(n))$ 
	- $\bullet$  input.filter() ist  $O(n)$
	- $\bullet$  log(n) rekursive Aufrufe (Annahme: Liste halbiert sich pro Aufruf von qsort()).

 $\frac{5}{6}$  $\overline{7}$ 

Bestimmung des Speicherbedarfs einer Funktion in Abhängigkeit der Eingabe

```
Es gilt: snens \in O(n)
```

```
1 function rangeSum (n) {
2 \tlet c = 0:
3 for (let i = 0; i <= n; i++) {
4 c += i;
```
 $\overline{7}$ 

Bestimmung des Speicherbedarfs einer Funktion in Abhängigkeit der Eingabe

Es gilt: *snens*  $\in$   $O(n)$ 

```
1 function rangeSum (n) {
2 \tlet c = 0:
3 for (let i = 0; i <= n; i++) {
4 c + = i;
\frac{5}{6}
```
Bestimmung des Speicherbedarfs einer Funktion in Abhängigkeit der Eingabe

Es gilt: *snens*  $\in$   $O(n)$ 

```
1 function rangeSum (n) {
2 let c = 0;<br>3 for (let i
       for (let i = 0; i \le n; i++) {
4 c += i;<br>5 }
\begin{matrix} 5 & 3 \\ 6 & r \end{matrix}return c;
\overline{7}
```
Bestimmung des Speicherbedarfs einer Funktion in Abhängigkeit der Eingabe

Es gilt: *snens*  $\in$   $O(n)$ 

```
1 function rangeSum (n) {
2 let c = 0;<br>3 for (let i
       for (let i = 0; i \le n; i++) {
4 c += i;<br>5 }
\begin{matrix} 5 & 3 \\ 6 & r \end{matrix}return c;
\overline{7}
```
Bestimmung des Speicherbedarfs einer Funktion in Abhängigkeit der Eingabe

Es gilt: *snens*  $\in$   $O(n)$ 

```
1 function rangeSum (n) {
2 let c = 0;<br>3 for (let i
       for (let i = 0; i \le n; i++) {
4 c += i;<br>5 }
\begin{matrix} 5 & 3 \\ 6 & r \end{matrix}return c;
\overline{7}
```

```
1 function o_one (object, key) {<br>2 return object [key]<br>3 }
       return object [key]
   \,
```
#### • Suche in einem Telefonbuch

- **•** git bisect
- anschaulich: für eine doppelt so große Eingabe steigt der Aufwand konstant.

• Suche in einem Telefonbuch

### **o** git bisect

• anschaulich: für eine doppelt so große Eingabe steigt der Aufwand konstant.

- Suche in einem Telefonbuch
- **o** git bisect
- anschaulich: für eine doppelt so große Eingabe steigt der Aufwand konstant.

```
1 function o-square (n) {<br>2 for (let i = 0; i < i<br>3 for (let j = 0; j)
        for (let i = 0; i < n; i++) {
           for (let j = 0; j < n; j^{++}) {
            // do sth.}<sup>}</sup>
4 5<br>6 7
    7 }
```

```
1 function o_n_m(lst1, 1st2) {<br>2 let n = 1st1.length2 let n = 1st1.length<br>3 let m = 1st2.length
3 let m = 1st2.1ength<br>4 for (let i = 0; i <<br>5 for (let j = 0; j
       for (let i = 0; i < n; i++) {
5 for (let j = 0; j < m; j++) {<br>6 console.log('(${lst1[i]},${
              console.log ('(${lst1[i]}, ${lst2[j]})')
       }<br>}
8 }
9 }
```
#### vermutl. Lösung NP-schwerer Probleme\*.

- Rucksackproblem
- **Traveling Salesman**

\* Prüfung einer Lösung kann polynomiell-schnell geschehen, aber Finden einer Lösung vermutl. in exponentieller Zeit.

vermutl. Lösung NP-schwerer Probleme\*.

- Rucksackproblem
- **•** Traveling Salesman

\* Prüfung einer Lösung kann polynomiell-schnell geschehen, aber Finden einer Lösung vermutl. in exponentieller Zeit.

#### • Simple Kodierung für Komplexität.

- Nutzen Bibliotheken gerne, um Laufzeit-/Speicherkomplexität ihrer API zu dokumentieren.
- kann u.U. auch in eigenen Projekten sinnvoll sein.
	- Folgefrage: gibt es Optimierungsmöglichkeiten
- Simple Kodierung für Komplexität.
- Nutzen Bibliotheken gerne, um Laufzeit-/Speicherkomplexität ihrer API zu dokumentieren.
- kann u.U. auch in eigenen Projekten sinnvoll sein.
	- Folgefrage: gibt es Optimierungsmöglichkeiten
- Simple Kodierung für Komplexität.
- Nutzen Bibliotheken gerne, um Laufzeit-/Speicherkomplexität ihrer API zu dokumentieren.
- kann u.U. auch in eigenen Projekten sinnvoll sein.
	- Folgefrage: gibt es Optimierungsmöglichkeiten
- Simple Kodierung für Komplexität.
- Nutzen Bibliotheken gerne, um Laufzeit-/Speicherkomplexität ihrer API zu dokumentieren.
- kann u.U. auch in eigenen Projekten sinnvoll sein.
	- Folgefrage: gibt es Optimierungsmöglichkeiten

### Bedankt für eure Aufmerksamkeit!

Slides unter [slides.sind.nicht-so.sexy](https://slides.sind.nicht-so.sexy/)

Gibts noch Fragen?

Bedankt für eure Aufmerksamkeit! Slides unter [slides.sind.nicht-so.sexy](https://slides.sind.nicht-so.sexy/) Gibts noch Fragen?

<span id="page-53-0"></span>Bedankt für eure Aufmerksamkeit! Slides unter [slides.sind.nicht-so.sexy](https://slides.sind.nicht-so.sexy/) Gibts noch Fragen?